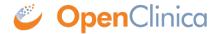

## 8.4 Loading the Demo Database

The OpenClinica Demo Database provides some pre-configured example studies that can help you learn about OpenClinica. The <u>download package is available here</u> and contains a database as well as some supporting files.

The demo database can be loaded either via your system's command line or with the free graphical tool, pgAdmin (download here). If you want to load the demo database from the command line, you can follow these Backup and Restore instructions.

If you would prefer to use pgAdmin, we will be posting instructions here soon. In the meantime, feel free to ask any questions on the <a href="OpenClincia Forums">OpenClincia Forums</a>.

Approved for publication by Warren Vandeventer. Signed on 2017-02-01 3:55PM

Not valid unless obtained from the OpenClinica document management system on the day of use.